Installing Adobe Photoshop and then cracking it is easy and simple. The first step is to download and install the Adobe Photoshop software on your computer. Then, you need to locate the installation.exe file and run it. Once the installation is complete, you need to locate the patch file and copy it to your computer. The patch file is usually available online, and it is used to unlock the full version of the software. Once the patch file is copied, you need to run it and then follow the instructions on the screen. Once the patching process is complete, you will have a fully functional version of the software on your computer. To make sure that the software is running properly, you should check the version number to ensure that the crack was successful. And that's it - you have now successfully installed and cracked Adobe Photoshop!

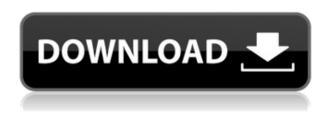

The feature set in Photoshop is amazing. There are so many capabilities, it would be impossible to list them all here. Let's just quickly review some of its most important features. My own interests and priorities are in the categories listed below, but the main Lightroom features are spread across the Feature Menu as well: Easy to use tools make it fast and simple to adjust a picture - to use the right tool for the kind of correction you need - without having to move a mouse or touch a screen. Photoshop Elements can do the same thing. From an appearance standpoint, Elements has a number of features that the company hasn't delivered in a long time. These are often considered to be staples of the full-fledged Photoshop application. Adding text, more than a few advanced editing layers or options, and a full suite of image filters is no longer a demo . The image below is an example of the power of the iPad Pro. Using an iPad Pro pencil, one could easily finish off the image with a few brush strokes - and a few camera moves, of course. Note, the image was originally shot with the iPad Pro. As standard, the full Photoshop now uses the iWork suite of apps, Apple's productivity suite, and the company's ubiquitous Pages. Adobe has incorporated many of the iWork apps' features into Photoshop, including a full-fledged Keynote. The native apps for iOS editing are fairly good; however, Photoshop still clearly is superior in every way to the others. Adobe's mobile editing tools are still much improved over comparable offerings from Adobe Muse and Paintbook. However, you will be left wanting if you use them in lieu of Photoshop.

## Adobe Photoshop ExpressSerial Number 64 Bits 2023

The PSD (Photoshop Document) format is currently the de-facto standard for project sharing and data archiving. It's a popular format among web designers and developers and also a very sensible choice considering the high level of flexibility it provides. There are lots of reasons why Photoshop has become the top choice for designers, but it doesn't offer the features most of us need. One of the main reasons is that it's not the cheapest application. Creative Cloud is the all-inclusive answer to the question "Can I be creative?" As long as you're a Creative Cloud member, you have access to all 13 products in the cloud. They run on all of the following platforms: Windows 10, 8.1, 8, 7, Lion 10.7 or earlier Mac OS X El Capitan is available as a free upgrade from to Mac OS X Yosemite. If you're using OSX El Capitan installation disc, simply insert the disk and follow the instructions. If you're not using a disc, create a bootable USB installation. In order to get started, it is not necessary to understand how Photoshop works. You simply need to know how to use the software and how to make basic design elements, including ...

These are the top 10 open source digital graphics and illustration programs you can use to create your own designs, or work on designs that come from others. They may be tools for non-photographer or non-illustrator designers, but they're simple enough to be used to create graphics, logos, icons, and other icons. This software is for the most adventurous and creative users. It has thousands of videos tutorials available on the web that are useful for all sorts of online creative projects.

If you can't find a tutorial that answers your question, the visitor's manual or knowledge base will be able ...

Most beginners can adjust to this software easily and quickly become proficient enough to streamline workflows and get started. Most people learn Photoshop by modifying what they see everywhere. Books are pretty nice for learning, but they just don't have all the information and examples that allowing you to understand and adjust Photoshop quickly. Again, this is my experience, as I've used Photoshop for over 10 years. Books don't give me everything I need and want to know, but I can get books from the library and read them. It's the best of both worlds, even on the internet. I use Adobe's website, articles on Google, and other websites to answer my questions.

What is the Best Adobe Photoshop For Beginners? I like the following two programs. They are free and have tutorials galore: e3d0a04c9c

## Adobe Photoshop EXpress Free License Key License Key Full x32/64 {{ upDated }} 2023

This tutorial offers a complete Photoshop tutorial, that begins with choosing a background and then focuses on creating a pattern that can later be used in a variety of other projects. It covers all the basics, from working with color, blending, combining patterns and using the Pathfinder panel to working with layers. This tutorial will guide you in creating and working with gradients in Adobe Photoshop. Gradients were a fundamental part of the original digital imaging process, so it's always a handy tool to add some shading to your photos. This tutorial shows you how to work with and apply gradients to an image in a variety of ways. This time, we'll start with a white canvas on which we will draw the character's hat. We'll use a 5-step tutorial to achieve precise and clean strokes. Such charming drawings must be fun to make! Here is another very simple Photoshop tutorial. The tutorial helps you to create the "sea" in the background of your image. Let's start with a photograph of the sea, and then get into the basics of creating a seamless background. This is a nice tutorial, where you will learn how to create a multi-pattern in Adobe Photoshop. The source files are easily downloadable, so that if you need to further work on it, you just can start right from the beginning. This tutorial dumps with all the basic Photoshop knowledge you will need to create an animated gif with a simple text overlay. The Photoshop file is supplied along with this tutorial so that you can get started right away.

photoshop download actions photoshop actions pack free download engrave photoshop actions kit free download skin retouch photoshop actions kit free download professional wedding photoshop actions free download photoshop actions for wedding photographers free download pioneer woman photoshop actions free download where can i download photoshop actions adobe photoshop express download for pc 32 bit photoshop express old version download

With an impressive range of software updates introduced over the years, Photoshop is suitable for a wide range of professions, from those in creative applications to those in multimedia, architectural and fine art. This broad range makes Photoshop one of the most powerful image and photo editing tools the world over. These changes are often extensive and require complementary changes to the software's other components, such as color profiles, gradients and Layers. This extensive depth of integration ensures that Photoshop's features remain relevant to the digital artist of any age. The feature allows users to work on images built using different camera files. To illustrate, a user can import a DSLR camera file into Photoshop, and select any of the camera's preset options. A user can then edit the image, and then output it as a video clip within Photoshop on a timeline. The editable footage can be manipulated and cut, rotated and cropped to suit any design or creative layout, and any other details can be recorded, such as descriptions or other metadata. As it

has matured over time, Photoshop has built up a strong range of tools that allow users to create various effects. The new version of Photoshop now looks to break away from the traditional photo tools, and the new Photoshop is designed more as a content creation application as opposed to a traditional photo editing application. It is designed to work with more sources of content, such as 3D models, 3D artwork, print, photo, video, and more.

Hue/Saturation Hue/Saturation adjustments are the digital equivalent to a tone-mapping slider in Photoshop's large toolset. Change the range of the slider, and you can manipulate the dynamic range of your image. Experiment with adjusting the effect; you can use the same settings for all your images, making things easy throughout the workflow. Filters On all our computers, there are a lot of filters in Photoshop. The filters are there to help you quickly make things sharper, blur things, change colors, or diffuse things and create a different effect. But what's new is Photoshop's own Neural Filters. These filters are powered by Adobe Sensei software. If you're looking for a complex workflow, Photoshop is probably the best option. The enhanced features in Photoshop are aimed at mostly professionals and hobbyists who are looking to game the system. If you have a close understanding of the inner workings of the software, feel free to play around with it. Otherwise, the simpler Elements edition is likely a better fit. Launching Photoshop is a simple process. The application will very likely launch in the Mac App Store, and if it's just an old copy you have on your computer, you may be able to manually download it as a direct download here. The first and foremost utility it is designed for creating images, but Photoshop doesn't limit you to just creating images. You can also edit all kinds of files using this powerful image editing tool. You could even edit video files—as long as you have another video editing tool installed, like the new Adobe Premiere Clip app. If you're looking for quick editing and image adjustments though, you're better off using the default Photoshop app. You can download a free trial version and try before you buy!

https://zeno.fm/radio/cabal-gladiator-skill-build-guide

https://zeno.fm/radio/twitter-password-hack

https://zeno.fm/radio/comsol-multiphysics-5-2-crack-27

 $\underline{https://zeno.fm/radio/pocket-tanks-deluxe-with-all-weapon-packs-generator-online}$ 

https://zeno.fm/radio/pon-cadrar

https://zeno.fm/radio/need-for-speed-most-wanted-crack-only-v2-03dm-free-download

https://zeno.fm/radio/somic-g909-drivers-download

https://zeno.fm/radio/script-para-activar-windows-8-enterprise-evaluation-build-9200

https://zeno.fm/radio/ciel-devis-facture-2013-torrent

https://zeno.fm/radio/download-kitab-bidayatul-hidayah-pdf

https://zeno.fm/radio/tipard-pdf-to-word-converter-3012-keygen-17

https://zeno.fm/radio/drpu-bulk-sms-software-crack-download

https://zeno.fm/radio/forza-horizon-pc-password-txtl

https://zeno.fm/radio/express-vpn-7-9-3-crack-serial-key-2020-latest-download

https://zeno.fm/radio/dagin-3d-mobile-beauty-master-software-crack-downloadk

<sup>&</sup>quot;Adobe brings that same high-performance technology to teams as they work across all of

their products—whether they are using the browser, tablet, desktop, or smartphone," said Connor Eckel, vice president of engineering. "It gives Photoshop users what they want in that context, and in this case, to dramatically shorten the time they spend working, all while collaborating with others." With these new capabilities, Photoshop becomes even more comfortable and intuitive to use. You are more expressive and creative, because content you've created feels cognitively more stable across most of its surfaces. And you are able to work collaboratively across others more easily, getting more done in less time for your projects. "We had to make a broad range of changes in Photoshop for it to look and feel good in the browser while offering the reliability and performance necessary for us to trust it for our website and content creation workflow across all of our products," said Eric Knorr, CEO and co-founder of Adobe. "Now we are bringing that same experience to create our own websites—a way to build reliable, engaging, touch-friendly experiences with content and design in the browser." Photoshop's Video Editing and Animation features have been removed from Elements. A new video editing app, Adobe Premiere Rush CC, is a better video editor for those who need to edit. Take a look at the creation of a stop-motion video in this short video from Lynda.com. Learn more here on how to get started in Adobe Premiere Rush.

https://localdealmonster.com/wp-content/uploads/2023/01/Photoshop CS5.pdf

 $\frac{https://www.dyscalculianetwork.com/wp-content/uploads/2023/01/Infinite-Harmony-Photoshop-Plugin-Free-Download-LINK.pdf}{}$ 

https://www.academywithoutwalls.org/wp-content/uploads/2023/01/Download\_Photoshop\_2021\_versi on 22 With Serial Key PCWindows 64 Bits\_updAte\_2022.pdf

https://ekaterinaosipova.com/adobe-photoshop-express-download-cnet-exclusive/2023/01/02/

https://3net.rs/wp-content/uploads/2023/01/Photoshop Ps 2017 Download LINK.pdf

 $\underline{http://escortguate.com/wp-content/uploads/2023/01/Adobe-Photoshop-Express-Crack-Download-EXC}\\ \underline{LUSIVE.pdf}$ 

 $\frac{https://www.mgbappraisals.com/5213990ed227e8ee0affff151e40ac9a12620334b7c76720a51cdbe8d1291f13postname5213990ed227e8ee0affff151e40ac9a12620334b7c76720a51cdbe8d1291f13/$ 

https://purosautosdallas.com/wp-content/uploads/2023/01/lousamm.pdf

https://mentorus.pl/wp-content/uploads/2023/01/heddill.pdf

https://propcurrency.org/wp-content/uploads/2023/01/felljar.pdf

https://tcv-jh.cz/advert/free-download-seamless-pattern-photoshop-repack/

 $\underline{https://gtpsimracing.com/wp-content/uploads/2023/01/Ps-Photoshop-Download-New-Version-NEW.pdf}$ 

https://www.fiestalegre.com/2023/01/photoshop-cs6-3d-materials-free-download-cracked/

https://stanjanparanormal.com/photoshop-cs6-free-download-android-best/

https://fitnessclub.boutique/photoshop-7-0-download-softonic-link/

 $\frac{https://umbo-avis.fr/wp-content/uploads/2023/01/Adobe-Photoshop-2021-Version-224-Torrent-Crack-PCW indows-2022.pdf$ 

http://visitingplan.com/wp-content/uploads/2023/01/charkari.pdf

 $\frac{https://www.riobrasilword.com/2023/01/02/adobe-photoshop-cs4-license-keygen-license-key-full-macwin-new-2023/01/02/adobe-photoshop-cs4-license-keygen-license-key-full-macwin-new-2023/01/02/adobe-photoshop-cs4-license-keygen-license-key-full-macwin-new-2023/01/02/adobe-photoshop-cs4-license-key-full-macwin-new-2023/01/02/adobe-photoshop-cs4-license-key-full-macwin-new-2023/01/02/adobe-pho$ 

http://insenergias.org/?p=135609

https://www.dyscalculianetwork.com/wp-content/uploads/2023/01/How-To-Download-Adobe-Photosh op-Cs6-For-Windows-7-VERIFIED.pdf

https://www.readbutneverred.com/wp-content/uploads/2023/01/ganetre.pdf

https://ayusya.in/photoshop-cc-2015-with-registration-code-3264bit-2022/

http://dezhsazan.ir/?p=

https://www.top1imports.com/wp-content/uploads/2023/01/Adobe-Photoshop-2021-Version-2243-Download-free-Serial-Kev-Hack-2023.pdf

 $\underline{https://rednails.store/photoshop-2021-version-22-4-1-download-activator-patch-with-serial-key-for-mac-and-windows-2022/$ 

https://www.dovesicanta.it/wp-content/uploads/2023/01/Download-free-Adobe-Photoshop-2022-Version-231-With-Product-Key-Full-Version-64-Bits-2022.pdf

https://bodhirajabs.com/photoshop-cs6-free-download-win-11-portable/

https://igsarchive.org/article/download-older-version-of-photoshop-elements-cracked/

https://www.caroldsilva.com/photoshop-actions-cs6-free-download-fixed/

 $\frac{https://mybatterywarehouse.com/adobe-photoshop-cc-2015-version-16-download-free-hack-serial-key-2023/$ 

http://lebonkif.com/wp-content/uploads/2023/01/Photoshop-Software-Download-Windows-7-BEST.pdf https://gravesendflorist.com/adobe-photoshop-cs6-free-download-blogspot-best/

https://nhadatvip.org/adobe-photoshop-cs6-download-free-license-keygen-x64-2023/

 $\underline{https://matheson multimedia.com/wp-content/uploads/2023/01/Photoshop-Free-Download-80-VERIFI\ ED.pdf$ 

http://gjurmet.com/en/adobe-photoshop-adobe-photoshop-7-0-free-download- link /

http://hotelthequeen.it/wp-content/uploads/2023/01/ursushay.pdf

https://sasit.bg/adobe-photoshop-free-download-full-version-for-windows-8-1-64-bit-top/

 $\underline{https://entrelink.hk/political/download-photoshop-2022-version-23-0-1-registration-code-full-version-new-2022/$ 

https://earnped.com/wp-content/uploads/2023/01/vivekarm.pdf https://umbo-avis.fr/wp-content/uploads/2023/01/retakare.pdf

Moving on to the recent past, Photoshop Elements 8.0 was released in July 2014. It has all the same features as CS6, including the same tools and features, including Blur Gallery, Fill Light and Shadow effects. It also has a new crop and rotate tool and more editing tools; select by color; and a new paintbrush tool with the Wacom Intuos Art series line of tablets. Photoshop Elements 9 was released in September 2015 and includes many improvements, such as full Adobe Lightroom compatibility, oriented fill and stroke, ability to insert vector effects such as path, text and raster, a redesigned and improved layers feature, export options for Photoshop, Photoshop Lightroom, and Indesign, and improved audio and video editing. Photoshop Elements 10 was released in August 2016 and added a variety of new features, including the possibility of merging and pixel-level editing tools (so you can correct individual pixels!), deep linking to the desktop version of your image, and a real-time Annotation feature. Photoshop Elements 11 was released in August 2017 and has the latest upgrades, including Live Sharpen effect and advanced color correction tools. The improved gradient tool makes it easier to create and edit gradients, the banding tool enhances Windows painting apps by correcting for banding effects (such as from over- or underexposure), and brush and mask drawing tools should make digital art creation easier. Recently, Adobe Photoshop Elements 12 was released for macOS and Windows (including Macs using Apple Silicon), and it updates many of the tools CS6 had. There are new blending modes for soft and hard light, and Quick Mask allows you to erase an area like the ones found on option-click in Photoshop.